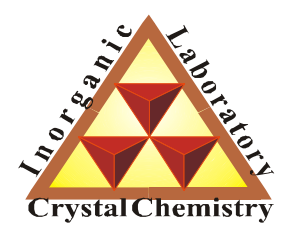

**Лаборатория Неорганической Кристаллохимии Кафедра Неорганической Химии, Химический Факультет МГУ**

# Дифракция рентгеновских лучей на реальных объектах. Теоретическая дифрактограмма.

**Москва 2011. Курс для ФНМ МГУ.**

#### **1. Факторы, влияющие на интенсивность рефлексов:**

- 1.1 Структурная амплитуда
- 1.2 *P*-фактор
- 1.3 Порошковая дифрактограмма vs. монокристалл
- 1.4 LPG-фактор
- 1.5 Абсорбция излучения в образце
- 1.6 Текстурирование
- 1.7 Коэффициент экстинкции
- 1.8 Фактор повторяемости

#### **2. Теоретическая дифрактограмма**

- 2.1 Модельные представления
- 2.2 Профильная функция

Как же описать дифракцию РИ на 3D кристалле – системе атомов?

$$
\hat{A}(\mathbf{q}) = \hat{A}_0 \sum_j e^{i\mathbf{q}\mathbf{r}_j} F_{atom}^j(\mathbf{q})
$$

**Но множество векторов q:**  $q = ha^* + kb^* + lc^*$ **(Закон Брегга)**

Очевидно, что суммировании можно ограничиться единственной ячейкой, т.к.

$$
F_{hkl} = \int_{\Omega} \rho(\mathbf{r}) e^{2\pi i (h\mathbf{a}^* + k\mathbf{b}^* + l\mathbf{c}^*)r} d\mathbf{r}, \quad \hat{A}_{hkl} = \hat{A}_0 F_{hkl}
$$
  

$$
(\Omega - \text{SINCH}^2) \text{ for } \Omega
$$

#### **Тогда:**

$$
F_{hkl} = \sum_{j} e^{2\pi i (\mathbf{q}_{hkl}) \mathbf{r}_{j}} F_{atom}^{j} (\mathbf{q}_{hkl}) = \sum_{j} e^{2\pi i \left( h\mathbf{a}^{*} + k\mathbf{b}^{*} + l\mathbf{c}^{*} \right) \left( \mathbf{x}_{j} \mathbf{a} + \mathbf{y}_{j} \mathbf{b} + \mathbf{z}_{j} \mathbf{c} \right)} F_{atom}^{j} (\mathbf{q}_{hkl}) =
$$

$$
= \sum_{j} e^{2\pi i \left( h\mathbf{x}_{j} + k\mathbf{y}_{j} + l\mathbf{z}_{j} \right)} F_{atom}^{j} (\mathbf{q}_{hkl})
$$

Итак: 
$$
\hat{A}_{hkl} = \hat{A}_0 F_{hkl}
$$
 где  $F_{hkl} = \sum_j e^{2\pi i (hx_j + ky_j +ු)} F_{atom}^j (\mathbf{q}_{hkl})$   
\nB kakux *cn*учаяx *э*то верно? Тогда, когда  $\rho(\mathbf{r}) = \sum_j \rho_{atom}^j (\mathbf{r}_{atom} + \mathbf{r}_j)$ 

Что может нарушать это соотношение?

- 1. Перераспределение  $\rho(r)$  в результате химических взаимодействий
- 2. Тепловое движение атомов в кристалле
- 3. Наличие упорядоченных дефектов

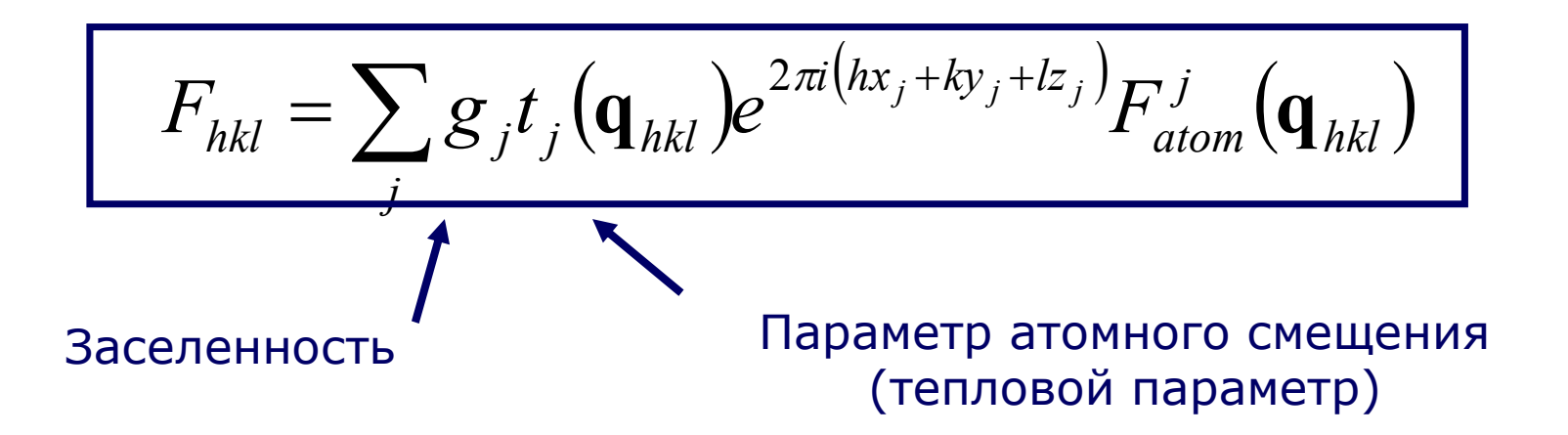

Атом колеблется относительно равновесного положения:

$$
\rho_{atom}^{osc}(\mathbf{r}) = \int_{V} \rho_{atom}(\mathbf{r} - \mathbf{r}_{ref}) w(\mathbf{r}_{ref}) d\mathbf{r}_{ref} = \rho_{atom} * w
$$

*V* где *w*(**r**ref) – плотность вероятности пребывания атома в точке **r**ref

Ситуация сильно упрощается:

$$
F\rho_{atom}^{osc}(\mathbf{r}) = F\rho_{atom} \times Fw
$$

Тогда для каждого атома действительно будет существовать *t*(q):

$$
t(q_{hkl}) = \int\limits_{V} w(\mathbf{r}) e^{i\mathbf{q}_{hkl}\mathbf{r}} d\mathbf{r}
$$

В самом простом варианте плотность вероятности сферически симметрична

$$
t_j \left( \frac{\sin \theta}{\lambda} \right) = \exp \left( -B_j \frac{\sin^2 \theta}{\lambda^2} \right) = \exp \left( -8\pi^2 \left( U_j \right)^2 \frac{\sin^2 \theta}{\lambda^2} \right)
$$

*U*<sup>j</sup> – среднеквадратичное отклонение от положения равновесия

Параметр атомного смещения («тепловой параметр») – *B* или *U*

$$
U = 0.001 - 0.06 \, \text{\AA}^2, \, B = 0.1 - 5 \, \text{\AA}^2, \, B = 8\pi^2 U \approx 80 \, U
$$

Также возможно использование анизотропного приближения:

$$
t_{hkl}^j = \exp\left(-2\pi^2 \left(U_{11}^j h^2 a^{*2} + U_{22}^j k^2 b^{*2} + U_{33}^j l^2 c^{*2} + 2U_{12}^j h k a^* b^* + 2U_{13}^j h l a^* c^* + 2U_{23}^j k l b^* c^* \right)\right)
$$

Эллипсоиды (P > 98%) для  $SiO<sub>2</sub>$ 

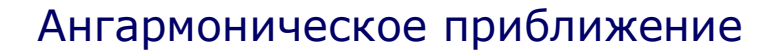

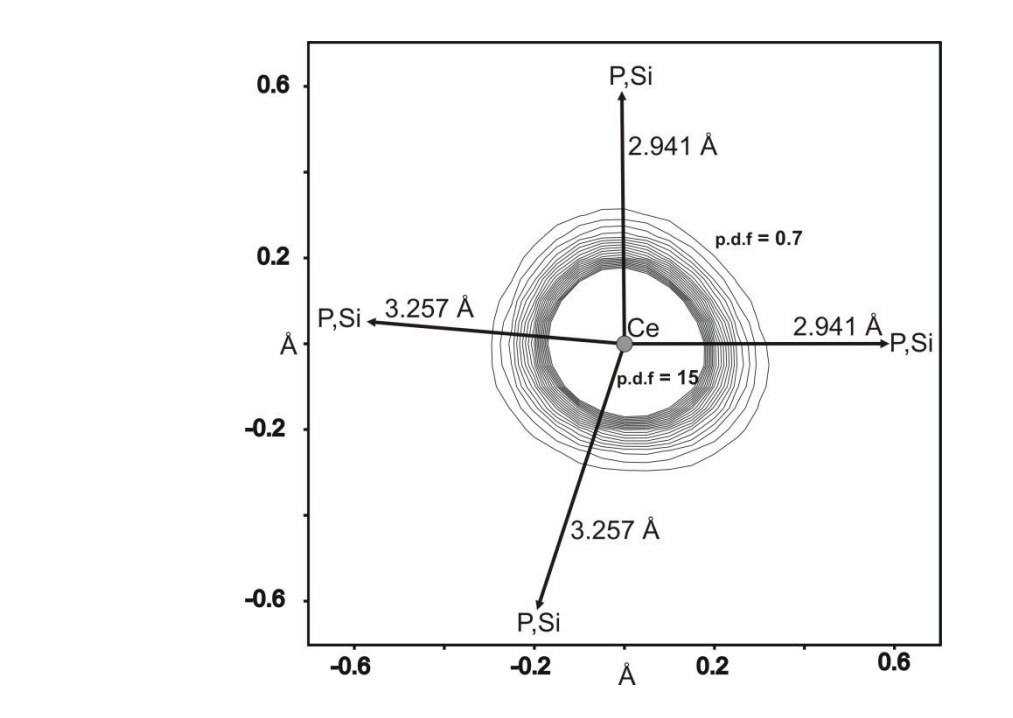

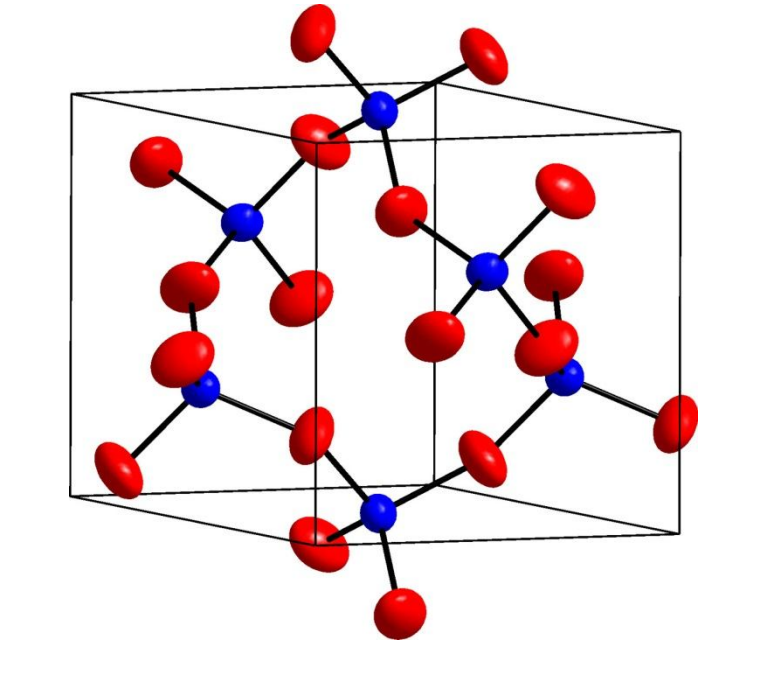

#### Заселенность

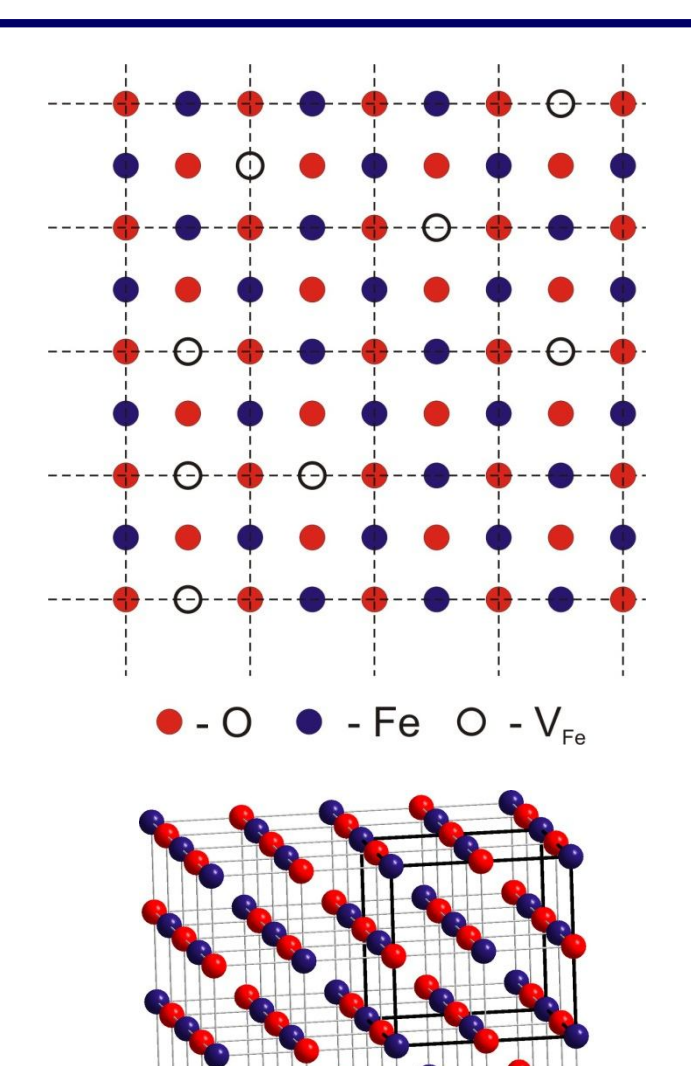

Вероятность присутствия атома в заданной позиции может быть меньше 1

$$
g_j < 1
$$

- 1. Присутствие вакансий (Fe1-*x*O).
- 2. Твердые растворы замещения (K1-*x*Na*x*Cl)

3. Разупорядочение (С<sub>60</sub>)

4. Существование разных структурных блоков (La<sub>4</sub>(P<sub>1-x</sub>[C<sub>2</sub>]<sub>x</sub>)<sub>3</sub>).

Тогда 
$$
\rho^j(\mathbf{r}) = \sum_k g_j \rho^k_{\text{atom}}(\mathbf{r}), \sum_k g_k \le 1
$$

и рассеивающий фактор

$$
F\rho^{j}(\mathbf{r}) = F\left(\sum_{k} g_{k} \rho_{atom}^{k}(\mathbf{r})\right) =
$$

$$
= \sum_{k} g_{k} F\left(\rho_{atom}^{k}(\mathbf{r})\right) = \sum_{k} g_{k} F_{atom}^{k}(\mathbf{q})
$$

#### Аномальное рассеяние

 $\overline{\phantom{a}}$  $\int$ 

 $\mathbf{r}$  $\setminus$ 

exp

 $\sqrt{2}$ 

 $\left( \right)$ 

 $\theta$ 

sin

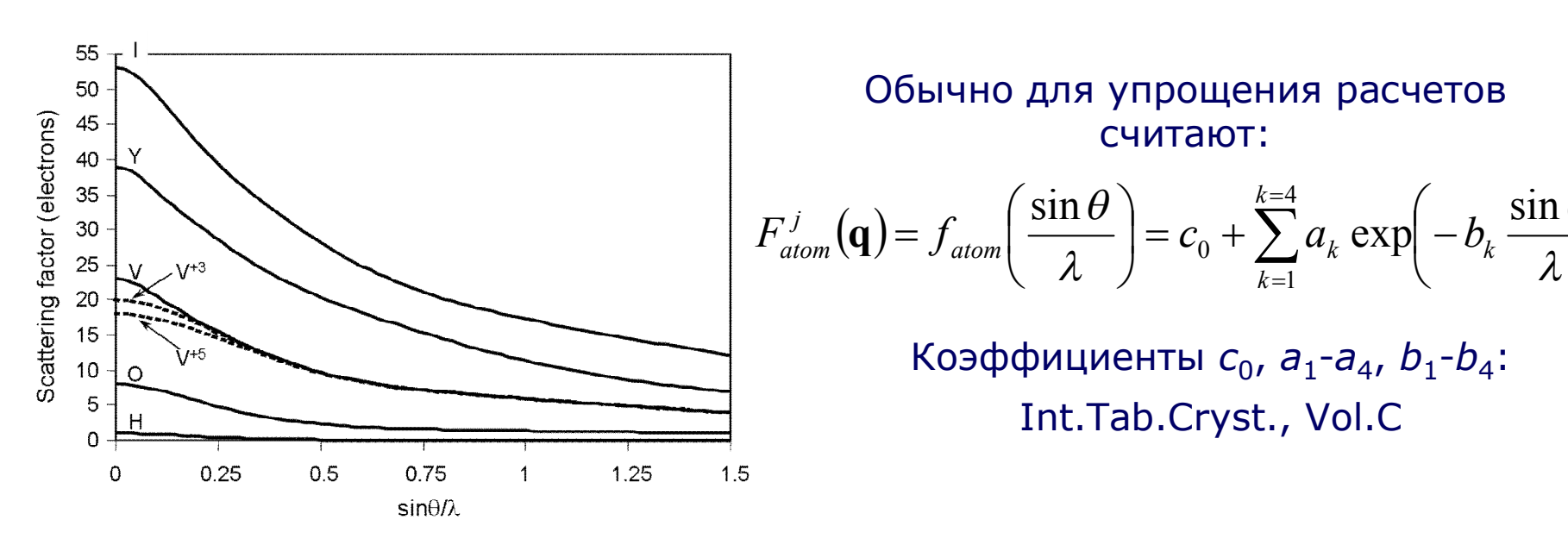

Очевидно, что  $f_{\text{atom}}$  не зависит от  $\lambda$ . В первом приближении это верно, однако необходимо учитывать «динамические» эффекты:

$$
f_{atom}^{tot} = f_{atom}^{0} + \Delta f_{atom}' + i\Delta f_{atom}''
$$

Т.н. *f*' , *f*'' зависят от длины волны – максимальны вблизи края поглощения. Амплитуда аномального рассеяния  $\sim \lambda$ ,  $\sim 1/Z$ 

Комплексная амплитуда рассеянного излучения:

$$
\hat{A}_{hkl} = \hat{A}_0 F_{hkl} = \hat{A}_0 \sum_j g_j t_j (\mathbf{q}_{hkl}) e^{2\pi i (hx_j + ky_j +ු_j)} F_{atom}^j (\mathbf{q}_{hkl})
$$

 $F_{hkl}$  – характеризует перераспределение амплитуды рассеянного излучения в процессе интерференции. Этого уравнения было бы достаточно, если:

- 1. Пучок был бы монохроматическим с  $k =$  Const.
- 2. Точечный участок dV рассеивал бы как  $\hat{A}_{\alpha} = \hat{A}_{0} \rho(\mathbf{r})$
- 3. Полностью бы выполнялись условия кинематического приближения
- 4. Мы работали бы с прозрачным для РИ бесконечным идеальным монокристаллом.
- 5. Мы работали бы на идеальном инструменте и

регистрировали 8-функции.

## Сферический конь в вакууме©

## 1.2 *P*-фактор.

**Очевидно, что**

$$
{I}_{\scriptscriptstyle hkl}\propto \left|A_{\scriptscriptstyle hkl}\right|^2\propto \left|F_{\scriptscriptstyle hkl}\right|^2
$$

**Точечный участок** *dV* **рассеивает как (Томсоновское рассеяние):**

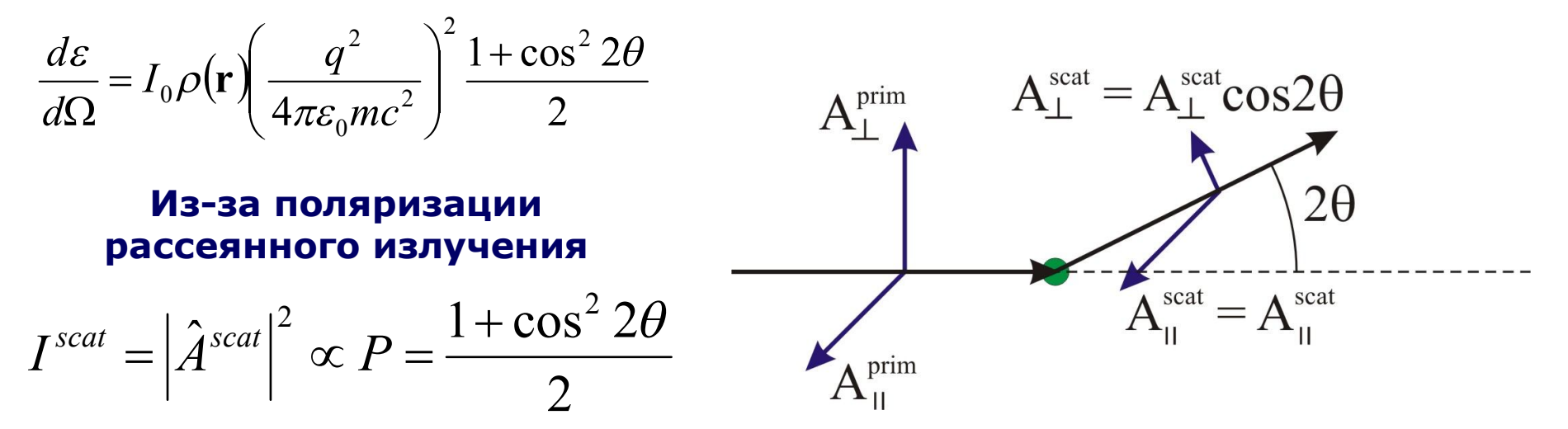

**Кристалл-монохроматор сам поляризует излучение. В этом случае:**

$$
P = \frac{1 - K + K \cos^2 2\theta \cos^2 2\theta_M}{2}
$$

**К = 0.5 для неполяризованного РИ, K = 0 для нейтронов**

#### 1.3 Порошковая дифрактограмма vs. монокристалл

#### Тогда

$$
{I}_{\scriptscriptstyle hkl} = k{I}_{\scriptscriptstyle 0} P \big| {F}_{\scriptscriptstyle hkl} \big|^2
$$

(параллельный монохроматический пучок, непоглощающий бесконченый монокристалл, кинематическое приближение)

#### А что для порошковой дифрактограммы?

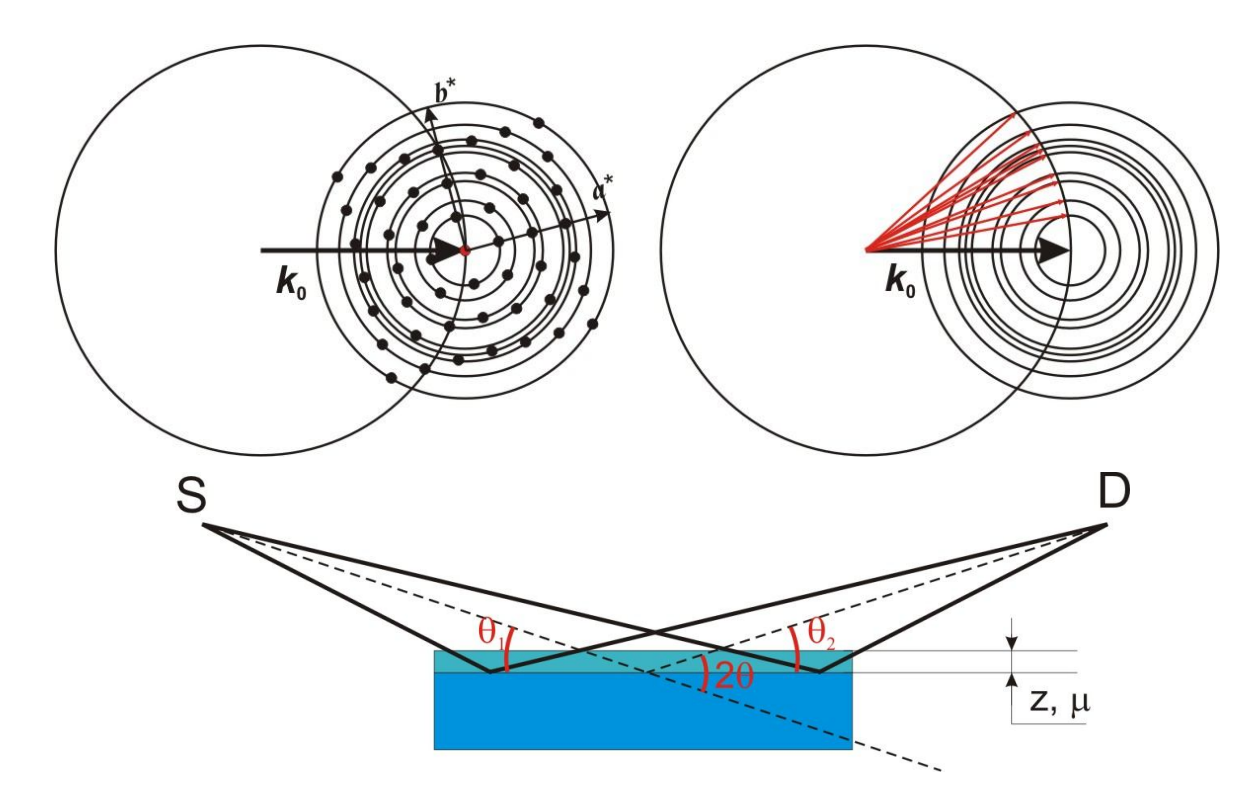

1. Много разориентированных кристаллитов

- $2.$ Поглощение в образце
- 3. Разные геометрии СЪЕМКИ
- 4. Неидеальный образец
	- + неидеальный
	- **ИНСТРУМЕНТ**

#### Дифракция на порошке (много разупорядоченных монокристаллов).

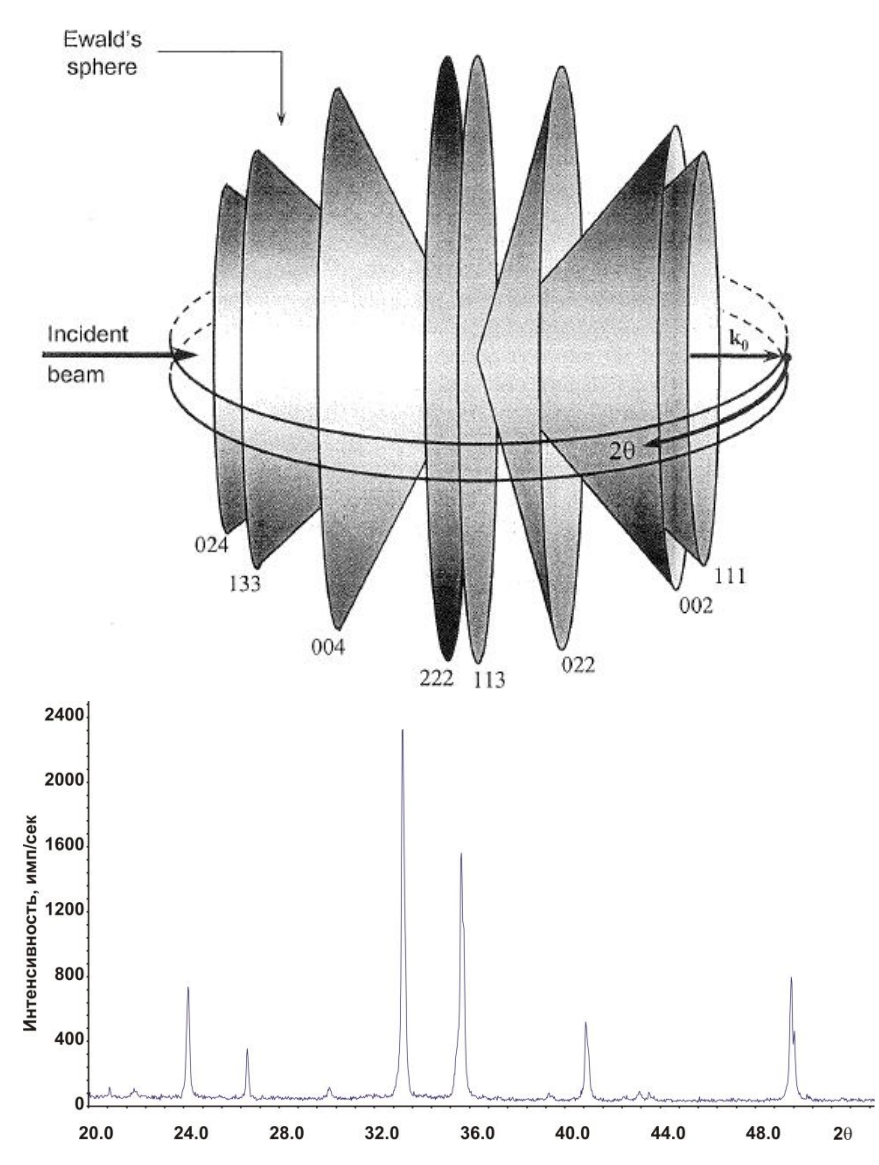

- 1D проекция 3D картины
- Нельзя определить вектор q(*h,k,l*).
- Можно исследовать  $|q_{hkl}|$

 $sin\theta/\lambda = |q/2|$  $2\sin\theta/|q| = (n)\lambda, n = 1, 2...$ 

 $|q_{hkl}| = 1/d_{hkl}$ – межплоскостное расстояние

Какие дополительные факторы влияют на интенсивность рефлекса?

#### *LPG* **=** *Lorentz+Polarization+Geometry*

#### **1. Лоренц-фактор №1 (L)**

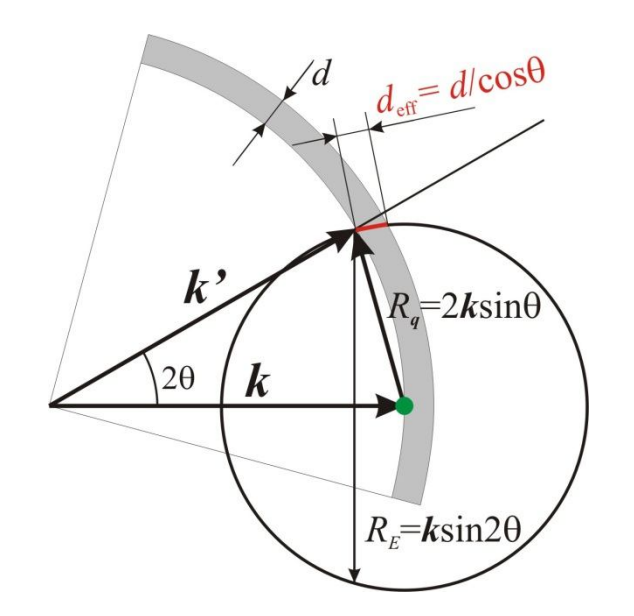

Плотность рефлексов на сферах падает с ростом 20. Вероятность пересечь сферу Эвальда:

$$
I \propto w = \frac{R_E d_{\text{eff}}}{4\pi R_q^2} = \frac{2k \sin 2\theta / \cos \theta}{16\pi k^2 \sin^2 \theta} \propto \frac{1}{\sin \theta}
$$

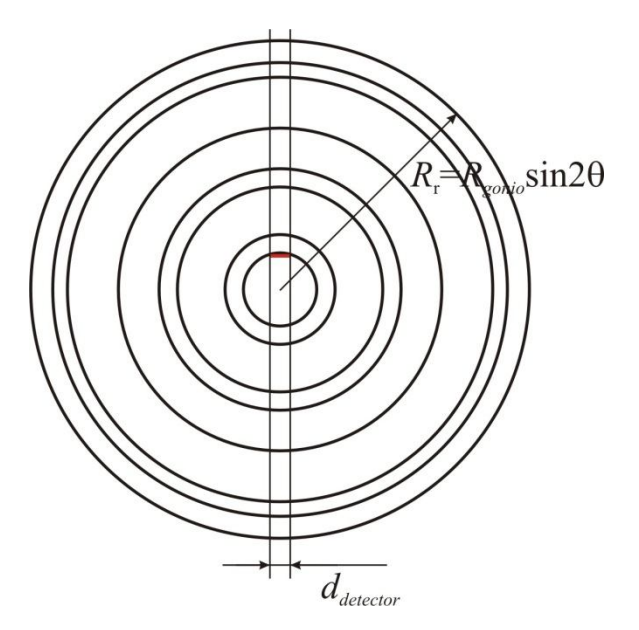

#### **1. Лоренц-фактор №2 (G)**

Окно детектора фиксированной длины пересекает кольца переменного радиуса

$$
I_{reg} \propto \frac{I_0}{\sin 2\theta}
$$

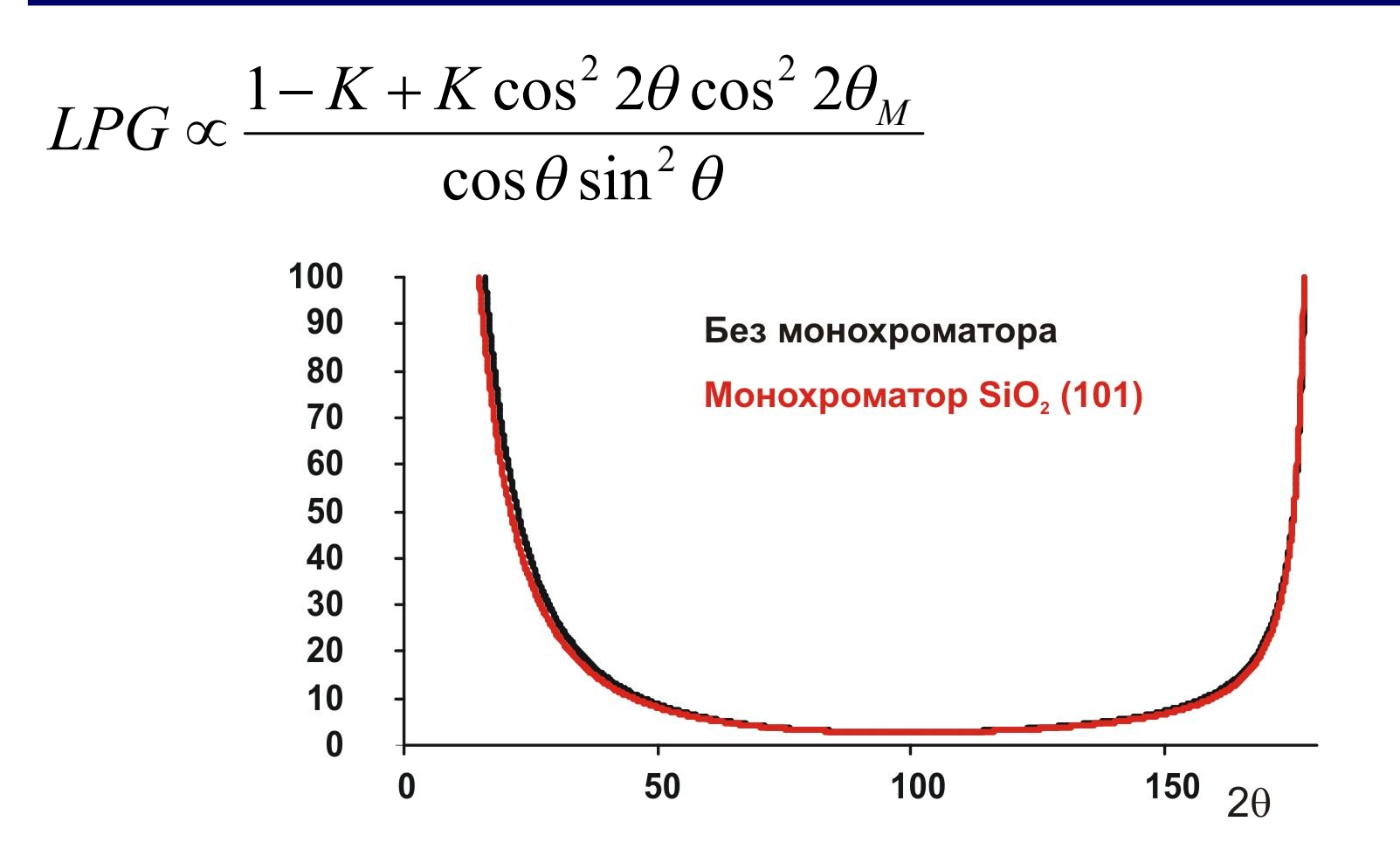

**При работе с прецизионными данными наличие монохроматора учитывать обязательно!**

#### 1.5 Абсорбция излучения в образце

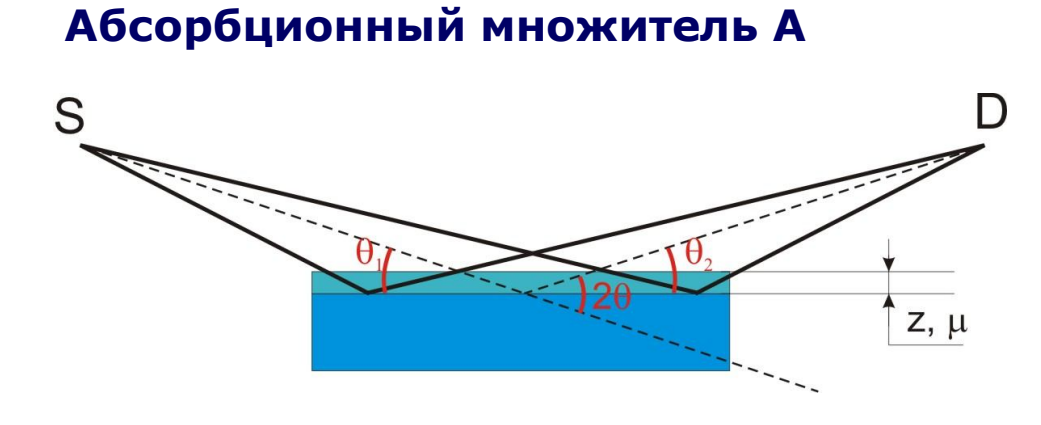

Уравнения Гамильтона-Дарвина

$$
\frac{\partial I_S}{\partial \mathbf{t}_S} = \mu I_S
$$

$$
\frac{\partial I_D}{\partial \mathbf{t}_D} = \mu I_D + \sigma I_S
$$

Тогда: 
$$
I_S(\theta_1, z) = I_S^0 e^{-\frac{\mu z}{\sin \theta}}
$$

Для вторичного пучка:  $dI_{D}(\theta_{2},z)$  =  $\sigma(2\theta)I_{S}^0e^{-\sin\theta_{1}} \times e^{-\sin\theta_{2}}dl \rightarrow \sigma(2\theta)\frac{1}{\sin\theta}I_{S}^0e^{-\sin\theta}dz$ *z S z z*  $D(V_2, 2) = O(20 \mu s)$  $\theta$  $\mu$  $\theta$  $\mu$  $\theta$ μ  $\theta$  $\mathcal{B}_{2}, z$ ) =  $\sigma(2\theta)I_{\alpha}^{0}e^{-\sin\theta_{1}} \times e^{-\sin\theta_{2}}dl \rightarrow \sigma(2\theta)$   $\frac{1}{\pi}I_{\alpha}^{0}e^{-\sin\theta_{2}}$ 2  $\theta_o$  sin $\theta_1 \times a$  sin $\theta_2$  dl  $\sqrt{\sigma}$ (20)  $\frac{1}{\sigma}$   $I^0$  $\lambda_2$ ,  $\lambda_1$  –  $\sigma$  (20  $\mu$  se  $\lambda$  e  $\mu$   $\gamma$   $\sigma$  (20  $\mu$  sin 1  $\sigma(z) = \sigma(2\theta)I_S^0e^{-\frac{\mu z}{\sin\theta_1}} \times e^{-\frac{\mu z}{\sin\theta_2}}dl \to \sigma(2\theta) \frac{1}{\sin\theta_1}I_S^0e^{-\frac{\mu z}{\cos\theta_2}}$  $=\sigma(2\theta)I_{S}^0e^{-\sin\theta_1}\times e^{-\sin\theta_2}dl\rightarrow$ 

Интегрируем по толщине образца (0 – *d*):

$$
I_D = \sigma (2\theta) I_S^0 \frac{1}{2\mu} \left( 1 - e^{-\frac{2\mu d}{\sin \theta}} \right) \xrightarrow{d \to \infty} \sigma (2\theta) I_S^0 \frac{1}{2\mu}
$$

$$
A = \frac{1}{2\mu}
$$

## 1.6 Текстурирование

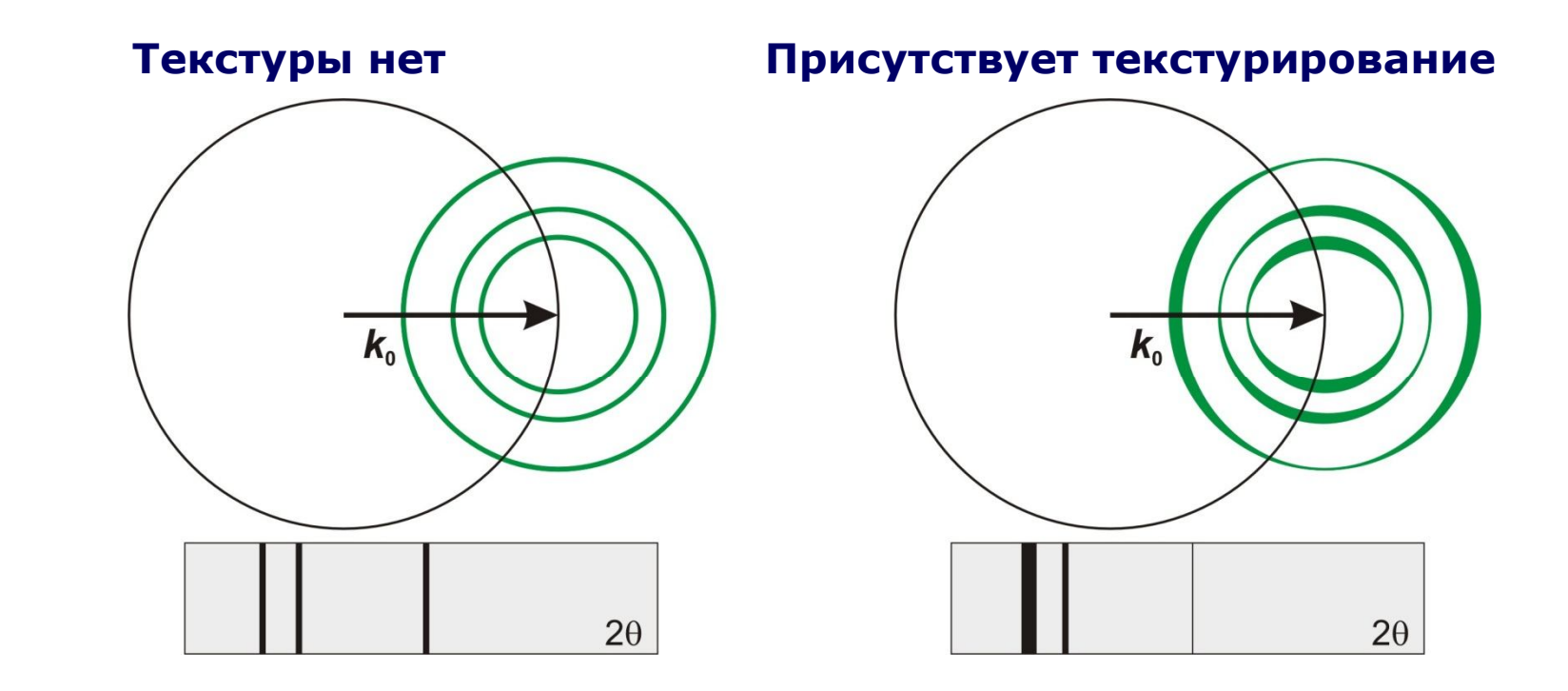

**Для порошка обычно описывается феноменологически как:**

 $T(hkl) \in [0,1]$ 

#### **Подробнее? При обсуждении метода Ритвельда!**

Введение коэффициента экстинкции - попытка феноменологически учесть динамические явления (двойная дифракция)

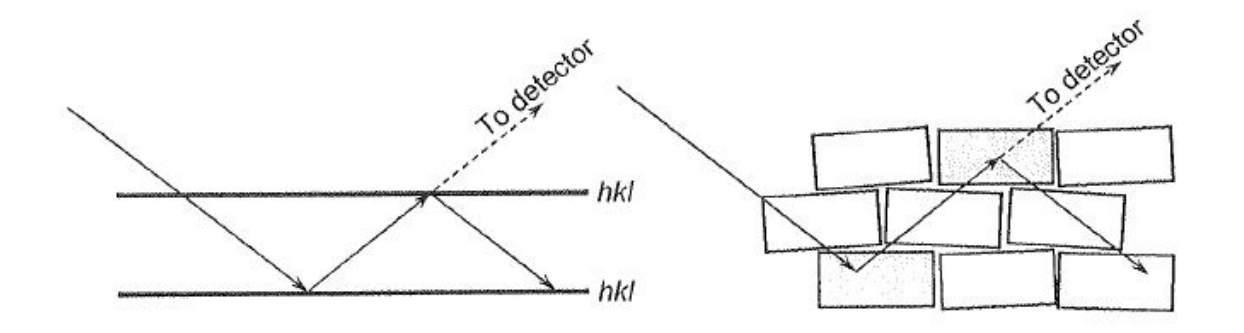

$$
E = E_B \sin^2 \theta + E_L \cos^2 \theta
$$

Обычно обе компоненты рассматривают как функции единственного параметра х

> Работа с коэффициентами экстинкции - норма для монокристального эксперимента, крайне редко необходима при работе с порошковыми данными

$$
I_{hkl} = p_{hkl} A \times LPG \times T(hkl) \times E_{hkl} \times |F_{hkl}|^2
$$

## *phkl* **- число симметрически эквивалентных рефлексов**

Например, для кубического кристалла:

**(1,0,0) (-1,0,0) (0,1,0) (0,-1,0) (0,0,1) (0,0,-1)**

**Фактор повторяемости**  $p_{001} = 6$ 

**(1,1,0) (-1,-1,0) (-1,1,0) (1,-1,0) (0,1,1) (0,-1,-1) (0,-1,1) (0,1,-1) (1,0,1) (-1,0,-1) (-1,0,1) (1,0,-1)**

## **Фактор повторяемости**  $p_{001} = 8$

Фактор повторяемости зависит не только от сингонии, но и от группы симметрии (точнее, Лауэ-класса) кристалла:

Тетрагональный кристалл, рефлекс (420) на дифрактограмме:

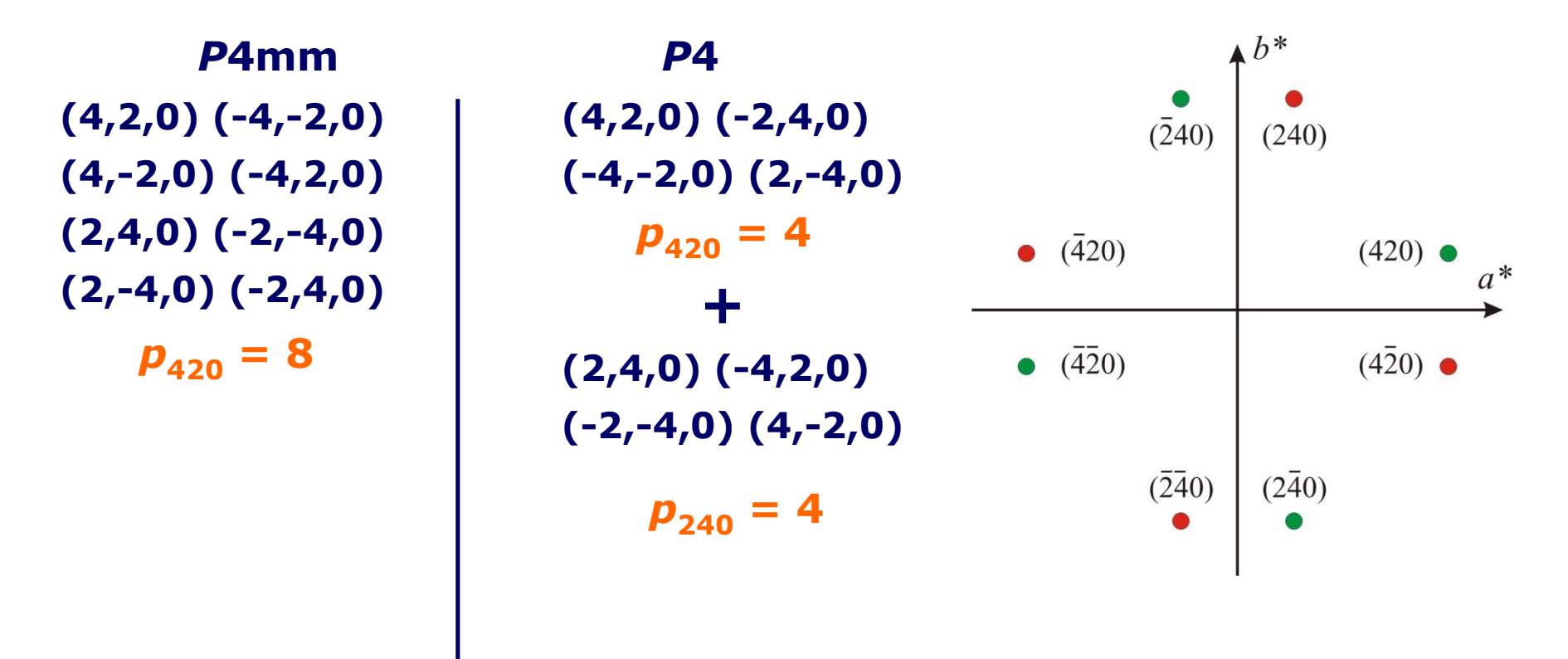

## 2.1 Теоретическая дифрактограмма. Модельные представления.

#### Итак:

Структурная амплитуда:

$$
F_{hkl} = \sum_{j} g_j t_j (\mathbf{q}_{hkl}) e^{2\pi i (hx_j + ky_j + kz_j)} F_{atom}^j (\mathbf{q}_{hkl})
$$

Интенсивность рефлекса:

$$
I_{hkl} = p_{hkl} A \times LPG \times T(hkl) \times E_{hkl} \times |F_{hkl}|^2
$$

Положение рефлекса:

$$
2d_{hkl} \sin \theta = (n)\lambda \rightarrow d_{hkl} = \frac{1}{|\mathbf{q}_{hkl}|} \rightarrow \mathbf{q}_{hkl} = h\mathbf{a}^* + k\mathbf{b}^* + l\mathbf{c}^*
$$

$$
\mathbf{a}^* = \frac{\mathbf{b} \times \mathbf{c}}{\mathbf{a} \cdot [\mathbf{b} \times \mathbf{c}]} ; \mathbf{b}^* = \frac{\mathbf{c} \times \mathbf{a}}{\mathbf{b} \cdot [\mathbf{c} \times \mathbf{a}]} ; \mathbf{c}^* = \frac{\mathbf{a} \times \mathbf{b}}{\mathbf{c} \cdot [\mathbf{a} \times \mathbf{b}]}
$$

Все это соответствует набору  $\delta$ -функций в реальном пространстве

#### Но что же такое рефлекс?

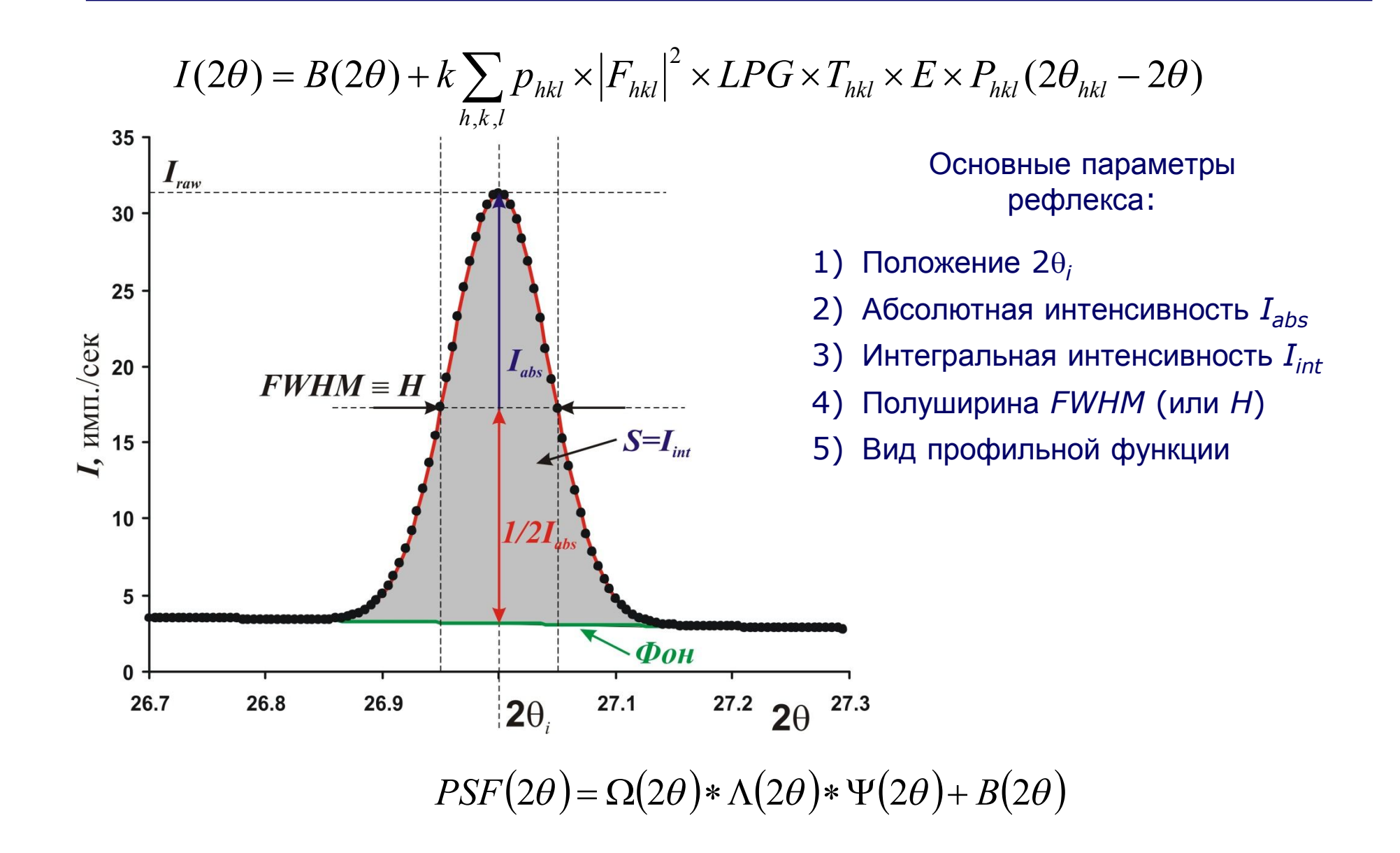

## 2.2 Профильная функция

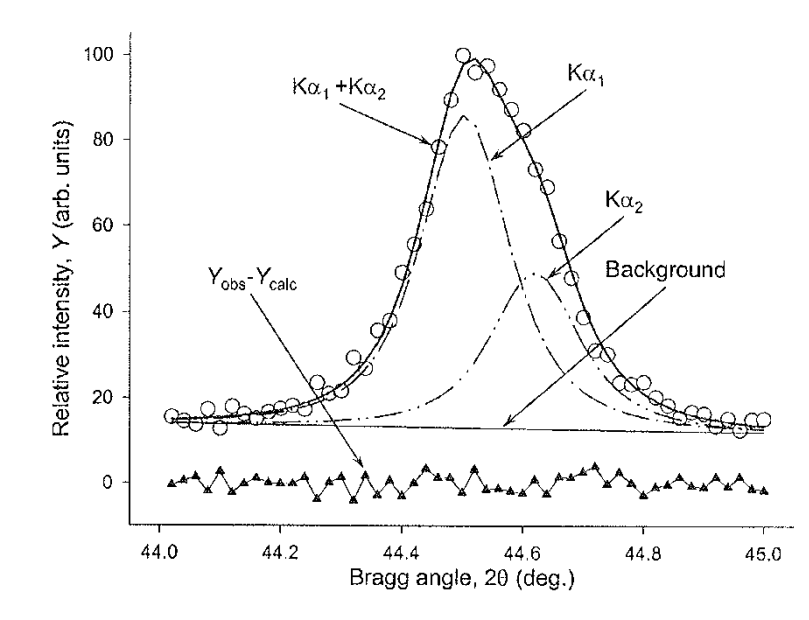

Форма рефлекса может быть описана строго:  $PSF(2\theta) = \Omega(2\theta) * \Lambda(2\theta) * \Psi(2\theta) + B(2\theta)$ где:

- *PSF* Peak Shape Function
- $B(2\theta)$  функция фона
- $\Omega(2\theta)$  Инструментальная функция
- $\Lambda(2\theta)$  Спектр источника (например  $K\alpha_{1+2}$ )
- $\Psi(2\theta)$  Функция образца

Обычно для исключения процедуры свертки используют аппроксимирующие аналитические функции:

- Функция Гаусса
- Функция Лоренца
- Функция Войта (псевдо-Войт)
- Функция Пирсона

1. Структурная амплитуда описывает соотношение между амплитудой падающей и дифрагировавшей волн для рефлекса hkl (положение рефлекса = Закон Брегга):

$$
\hat{A}_{hkl} = \hat{A}_0 F_{hkl} = \hat{A}_0 \sum_{i} g_{j} t_{j} (\mathbf{q}_{hkl}) e^{2\pi i (hx_j + ky_j + tz_j)} F_{atom}^{j} (\mathbf{q}_{hkl})
$$

- 2. Порошок 1D проекция 3D картины монокристалла.
- 3. Для расчета интенсивности рефлексов в реальных системах необходимо **VЧИТЫВАТЬ ДОПОЛНИТЕЛЬНЫЕ ГЛОбальные факторы:** 
	- 3.1 Поляризационный фактор (P) в любом случае (порошок, монокристалл)
	- 3.2 Лоренц-фактор (порошок)
	- 3.3 Геометрический фактор (порошок в зависимости от геометрии)
	- 3.4 Абсорбцию излучения в образцах (порошок, монокристалл)
	- 3.5 Текстурирование (порошок)
	- 3.6 Экстинкцию (динамические эффекты) обычно только монокристалл

#### 3. Для порошковых дифрактограмм удобно ввести понятие «фактор повторяемости»

#### 4. Реальные рефлексы не  $\delta$ -функции! У них есть форма, зависящая от инструмента, источника и образца.